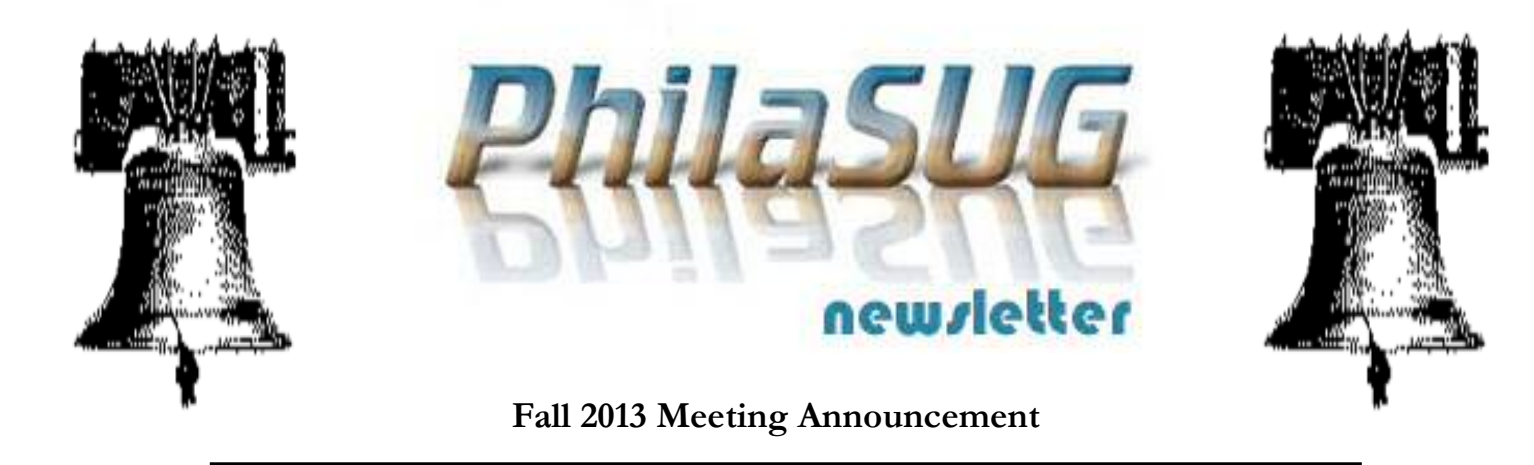

## **PhilaSUG Fall 2013 Meeting**  Friday, October 11<sup>th</sup>

he Philadelphia Area SAS Users Group Fall Meeting will be held on Friday, October 11, 2013 at 1:00 PM, at the Penn State Great Valley Campus in Malvern, PA. The meeting will be hosted by BCS, the Chartered Institute for IT. A map and driving instructions are available later in the newsletter. T

Registration will begin at 12:15 PM and the meeting will commence at 1 PM. Dues for the year are \$30. There are no other fees for attending PhilaSUG meetings. We will accept cash, but a check is preferred. If you are a member of BCS fees for this meeting will be waived. A tip  $-$  to breeze through registration – bring in the completed registration form found in the back of this newsletter to the meeting, otherwise registration can still be simplified if you attach a business card to a check or \$30 exact cash, as there is less writing and it will be more legible. Please do not mail in your registration fee beforehand. Receipts will be available at registration time.

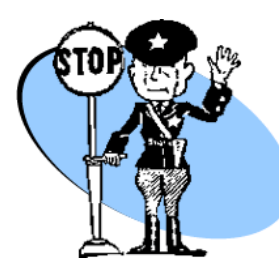

**Important** - In order to obtain an accurate food count we are asking all attendees to please complete the Meeting Attendee Sign-up

Form by October **6**th. The link can be found on our home page.

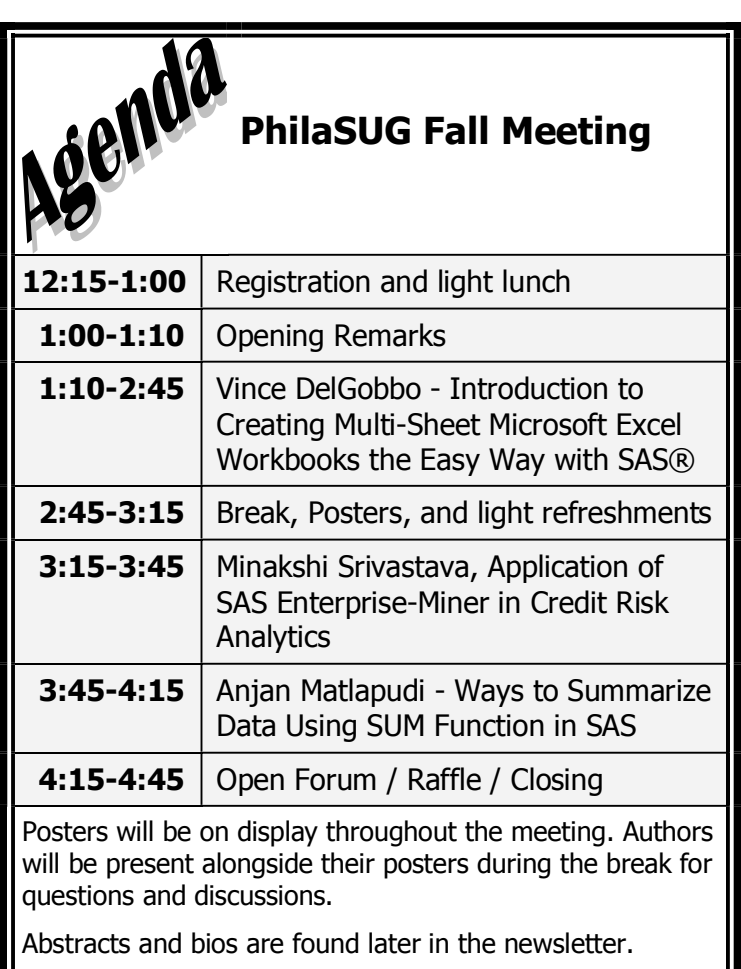

Refreshments courtesy of our generous contributors: BCS, the Chartered Institute for IT, and the SAS Institute.

The presenters and the PhilaSUG Executive Committee will adjourn for dinner at a nearby restaurant when the meeting concludes. You are invited to join us. The location will be announced at the meeting.

### **Directions to Meeting Site**

#### **The Conference Center at Penn State Great Valley 30 E. Swedesford Road, Malvern, PA 19355**

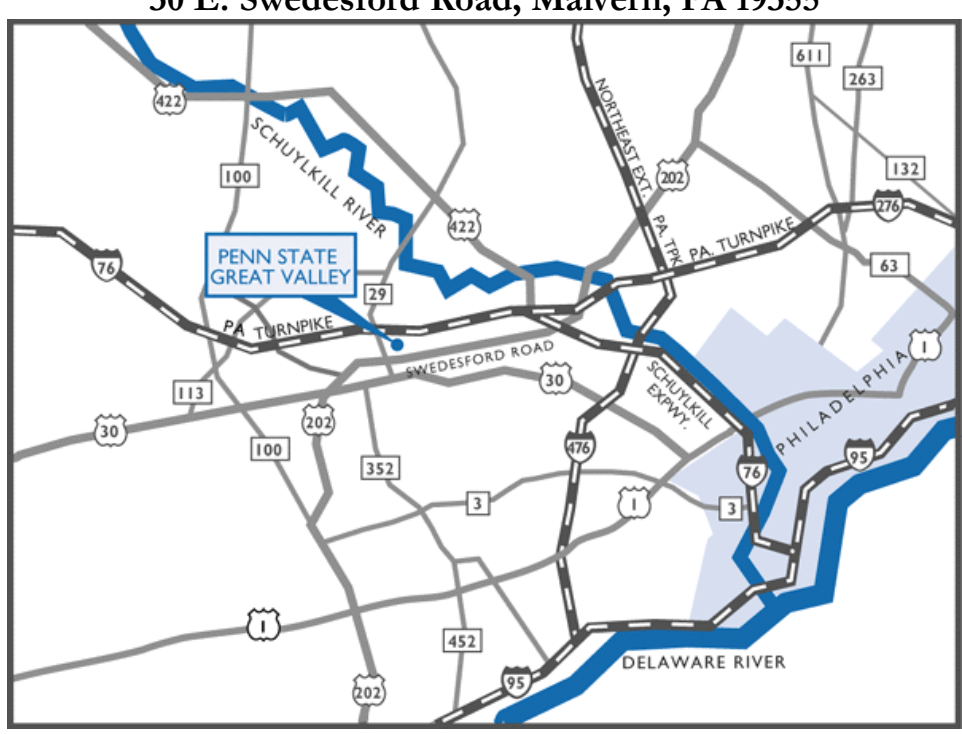

#### **Parking**

There is ample free parking in front of both buildings. Parking registration is not required for conference attendees.

#### **From West Chester, Delaware, and South:**

- 1. Take Route 202 North to the Great Valley Exit (Route 29 North).
- 2. Turn right at the end of the ramp and turn right again at the light onto Route 29 North.
- 3. Continue to the next traffic light and turn right onto Swedesford Road.
- 4. Continue approximately 2/10s of a mile to the Penn State Great Valley campus on the right.
- 5. As you enter the driveway into the campus, the Main Building is on the right, and the Conference Center Building is on the left.

#### **From New Jersey and East**

- 1. Take the Pennsylvania Turnpike westbound to Exit 326 (old Exit 24) at Valley Forge.
- 2. Follow signs for Route 202 South/West Chester Exit 328 (old Exit 26A).
- 3. Continue on Route 202 South to the Great Valley Exit (Route 29 North).
- 4. At the first traffic light, turn left onto Swedesford Road.
- 5. Then take the first left turn into the Penn State Great Valley campus.
- 6. As you enter the driveway into the campus, the Main Building is on the right, and the Conference Center Building is on the left.

#### **From Reading and West**

- 1. Take the Pennsylvania Turnpike eastbound to Exit 326 (old Exit 24) at Valley Forge.
- 2. Follow signs for Route 202 South/West Chester Exit 328 (old Exit 26A).
- 3. Continue on Route 202 South to the Great Valley Exit (Route 29 North).
- 4. At the first traffic light, turn left onto Swedesford Road.
- 5. Then take the first left turn into the Penn State Great Valley campus.
- 6. As you enter the driveway into the campus, the Main Building is on the right, and the Conference Center Building is on the left.

### **About Our Host**

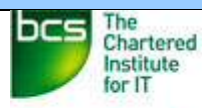

# **North America BCS USA SECTION**

The BCS formerly known as the British Computer Society is an internationally recognized Information Technology (IT) professional organization with over 70,000 members worldwide supporting IT in education, business and government. Members gain international industry recognition by advancing through professional grades. Members can work towards prestigious internationally recognized Chartered Professional qualifications. Local, national and international meetings, events and activities.information can be found at: http://www.bcs.org BCS USA Section: http://www.bcs.org/category/13462 BCS North America: http://na.bcs.org/

#### **Thank You to our Host**

The PhilaSUG Executive Committee wishes to thank Carole Brush, Conference Planner for Penn State Great Valley Conference Planning Services for the use of the meeting space and their hospitality, and also our two generous contributors: BCS, the Chartered Institute for IT (assisted by Paul Burton and Alex Chaplin), and the SAS Institute (assisted by Andy Littleton). In addition, we wish to thank Mona Sinha and John Cohen of the PhilaSUG Executive Committee for their efforts to coordinate this meeting.

### **Host Sites Wanted**

We continuously seek host sites for future PhilaSUG meetings. There is not a lot of work involved, and it is a great way to put your company on the local SAS map. We need your help with this. If your company would like to host a meeting, within reasonable geographic proximity to Philadelphia, PhilaSUG would be grateful if you would contact Randy Noga at President@PhilaSUG.org.

### **E-mail Announcements**

PhilaSUG-L is a low volume, announcement-only e-mail notification service provided free of charge to all members who wish to subscribe. In order to sign up for this service, you need only send a blank e-mail message to: PhilaSUG-L-subscribe@onelist.com. Note that you can subscribe as many times with as many different e-mail addresses as you wish to have the e-mail sent to; e.g., home and office.

### **PhilaSUG Web Site**

Our site on the World Wide Web always contains the latest information concerning upcoming meetings, SAS training and seminars, links to SAS related hot topics, and local SAS job opportunities.

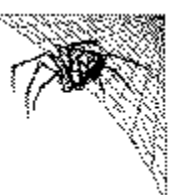

Visit us regularly at: [http://www.PhilaSUG.org](http://www.philasug.org/)

### **PhilaSUG Executive Committee**

Randy Noga, President John Cohen, Membership Diane Foose, Secretary Robert Schechter, Web Master and Newsletter Editor Ellen Asam Jonas V. Bilenas Max Cherny Barry Cohen Michael Davis **Jessica Lam** Karin LaPann Terek Peterson Mona Sinha Kajal Tahiliani Donna Usavage

#### **Future Meetings and Events**

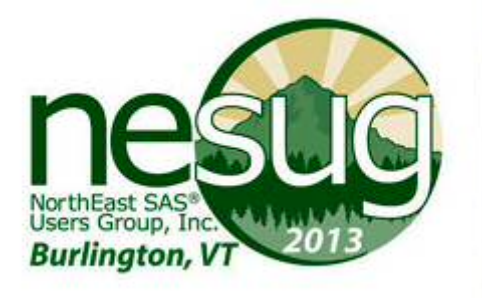

**September 8 - 11** 

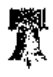

# **Next PhilaSUG Meeting**

**TBA – Watch our home page for an announcement of our Winter 2014 meeting to be posted shortly.**

#### **Presenters Wanted**

You are invited to be a Presenter - PhilaSUG constantly seeks individuals who wish to participate actively in our meetings by presenting various SAS topics in the form of delivered papers or posters. This is a great way to share your knowledge

with others, to brush up your presentation prior to delivery at NESUG or SUGI or some other major conference, and to gain confidence as a speaker. Short technical SAS related articles are also desired for inclusion in the Newsletter. If this is of interest to you, please use the online abstract submission form found on our web site. Presentations can be from a few minutes to 50 minutes. Watch our web site for the Call to Participate. Your abstract must be submitted online on our web site.

## **Workshop**

**An Introduction to Creating Multi-Sheet Microsoft Excel Workbooks the Easy Way with SAS®** 

*Vince DelGobbo, SAS Institute Inc, Cary, NC* 

Transferring SAS data and analytical results between SAS and Microsoft Excel can be difficult, especially when SAS is not installed on a Windows platform. This presentation provides basic information on how to use Base SAS 9 software to create multi-sheet Excel workbooks (for Excel versions 2002 and later). You will learn techniques for quickly and easily creating attractive, multi-sheet Excel workbooks that contain your SAS output using the ExcelXP tagset. The techniques can be used regardless of the platform on which SAS software is installed. You can even use them on a mainframe! More in-depth information on this topic will be presented if time permits.

PhilaSUG will be trying something new for this meeting. This presentation will be conducted as a cross between a traditional talk and a hands-on workshop. Those who have laptops with Base SAS installed can preload the data files before the meeting and perform the hands-on activities during the meeting (Version Info: Base SAS 9.1.3 SP4 or above, Microsoft Excel 2002 [aka Excel XP] or above. A recent version of the ExcelXP ODS tagset is required, and can be downloaded from: http://support.sas.com/rnd/base/ods/odsmarkup/ex cltags.tpl). For those without laptops, the presentation looks like a traditional lecture with live demos interspersed. So it does really meet all audiences.

*Vince DelGobbo is a Senior Software Developer in the Metadata and Execution Services group at SAS. This group's responsibilities include the SAS/IntrNet Application Dispatcher and SAS Stored Processes. He is involved in the development of new Web- and serverbased technologies, as well as integrating SAS output with Microsoft Office. He was also involved in the early development of the ExcelXP ODS tagset. Vince has been a SAS Software user since 1982, and joined SAS in 1992.* 

### **Paper Abstracts**

#### **Application of SAS Enterprise Miner in Credit Risk Analytics**  *Minakshi Srivastava, Bank of America*

Bank of America applies SAS® Enterprise Miner™ for quantitative data analysis and end-to-end processing in credit risk analytics. Its focus is on comprehensive data analysis to: identify key metrics of risk drivers; compare performance metrics of existing vs. new model/scorecards; and combine and compare several analytical methodologies to best solve business problems. Bank of America also performs extensive scorecard analytics, including interactive grouping of strong attributes, inference rejection, graphical representation of models/scorecard performance statistics for senior leaders, and evaluation of better risk strategies.

 *Minakshi Srivastava is Vice President of Consumer & Business Lending at Bank of America, responsible for quantitative data analysis for the Credit Risk team. She is an experienced data mining professional with more than ten years with Big 4 Consulting Firms in various domains. Her work spans Business Analytics, Strategy Development and Consulting. Earlier Minakshi worked for the Analytics Center of Excellence at GE and Deloitte Consulting, NYC - where she advised Marketing and Finance Departments at various clients. Minakshi holds a Masters Degree in Economics from JNU in New Delhi, India.* 

#### *Ways to Summarize Data Using SUM Function in SAS*

*Anjan Matlapudi, AmeriHealth Caritas* 

SUM is one of the most frequently used SAS ® functions for aggregating numeric variables. Although summarizing data using the SUM function is a simple concept, it can become more complex when we deal with large data sets and many variables. This can sometimes lead to inaccurate results. Therefore it requires careful logic to choose the most appropriate function or procedure in each situation in order to output accurate results when we roll up or group data.

There are several ways to summarize data using the SUM function. This paper illustrates various methods ranging from using the SUM function in the simple data step to using the SUM function in SAS procedures such as PROC PRINT, PROC SUMMARY, PROC MEANS, PROC TABULATE and PROC SQL. This paper also covers how SAS handles missing values when you sum data.

*Anjan has over 14 years of experience in IT using SAS,Oracle, VB and ASP, Crystal and other Reports tools. He is currently working as Sr. Pharmacy Analyst at PerformRX, AmeriHealth Mercy Company extensively using SAS to generate reports Medicaid and Medicare Health plans. He has prior experience using SAS in Clinical trials data. He has presented and published SAS papers at SAS GlobalForum, NESUG, and PhilaSUG conferences*.

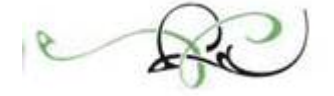

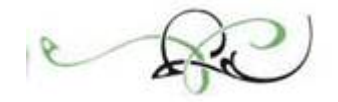

## **Poster Abstracts**

#### *A Quick Tour of SAS Macros Author: Alex Chaplin, Bank of America Presented by: John Cohen, Advanced Data Concepts*

You've been coding in base SAS for a while. You've seen it, maybe even run code written by someone else, but there is something about the SAS Macro Language that is preventing you from fully embracing it. Could it be that % sign that appears everywhere, that &, that && or even that dreaded &&&? Fear no more. This short presentation will make everything clearer and encourage you to start coding your own SAS macros.

*Alex Chaplin works as an analyst in the Preferred and Small Business Analytics group at Bank of America. He is a SAS Certified Advanced Programmer for SAS 9. He has used SAS since 2007 for reporting, analysis, testing and exercising his brain.*

# Philadelphia Area SAS User Group (Phila SUG) Membership Form

To speed through registration complete this form (please print) and return it to the registration desk of any PhilaSUG meeting (do **NOT** mail it). Checks should be made payable to PhilaSUG. Our membership year runs from Jan. 1 to Dec. 31. Dues for the year are \$30.

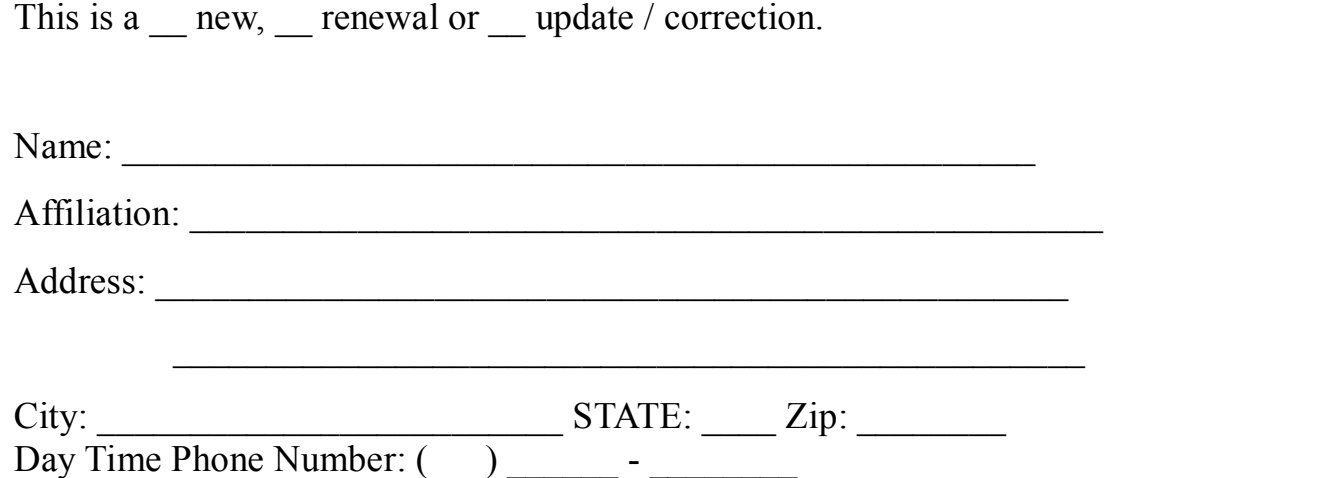

PhilaSUG-L is a low volume, announcement-only e-mail notification service provided free of charge. By subscribing you'll be notified of the latest information about upcoming events, especially meeting announcements. By listing your e-mail address below you will be added to the electronic mailing list, you can cancel at anytime.

*Privacy Statement - Local SAS User Groups are requested to share their membership/mailing list with SAS Institute on an annual basis. We respect your privacy and will never rent, sell or trade your personal information provided with any other group or individual and the information provided will only be used for PhilaSUG mailings. We will not share your name, address and email address with SAS unless you Opt In below.*

**College** Check this box (Opt In) if you agree to allow us to share *your name, address and email address with SAS.*

E-mail:

(Be sure to clearly distinguish a dash from an underscore)

For updates / corrections, please list your old / incorrect information below: